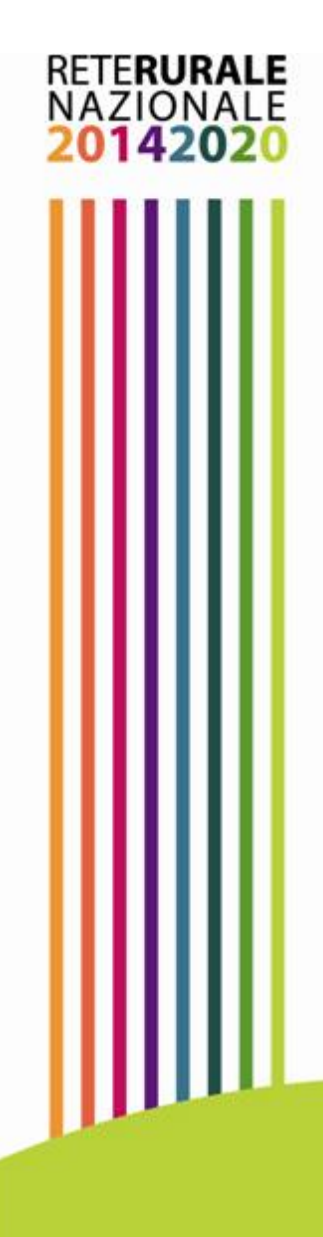

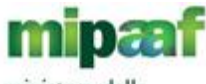

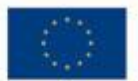

ministero delle politiche agricole alimentari e forestali

# Business Plan On Line - RRN

Servizio on line per la costruzione, l'elaborazione e la valutazione dei business plan delle imprese

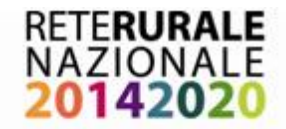

## Business Plan On Line - RRN

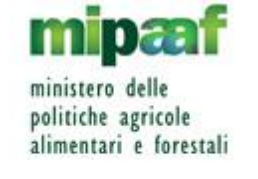

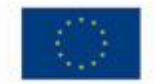

## **Il servizio Business Plan On Line**

- La **RRN ha realizzato il servizio BPOL** per superare le criticità tipiche del settore nella redazione e nella valutazione di progetti di sviluppo di impresa.
- IL BPOL è un **servizio on line** dedicato alla redazione di business plan per progetti di investimento in imprese agricole e agroalimentari, adattato all'utilizzo da parte delle Regioni, in ambito PSR, e ad un tuilizzo da aprte di utenti privati per finalità diverse. **Il servizio si compone di:**
	- Applicativo web per la redazione del business plan;
	- Strumenti di supporto all'utilizzo (banche dati sui prodotti agricoli, manuali d'uso, servizio di assistenza da remoto);

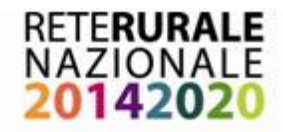

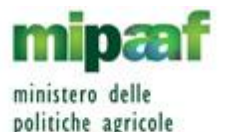

alimentari e forestali

## Business Plan On Line - RRN

## **Gli obiettivi del servizio Business Plan On Line**

## **Per le imprese:**

- redigere un BP completo che sia in grado di presentare in modo corretto l'idea imprenditoriale ai finanziatori esterni (P.A., istituti di credito, fondi ecc.);
- semplificare e standardizzare le procedure di presentazione dei piani di sviluppo aziendale in ambito PSR

## **Per le AdG:**

- selezionare solo i progetti di investimento che sono valutati sostenibili nel medio termine al fine di ridurre le revoche dei finanziamenti e i ritardi legati alle difficoltà finanziarie dell'impresa;
- migliorare il processo di selezione e valutazione dei progetti (uno modello unico di BP, check list di valutazione)

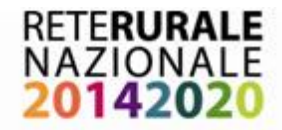

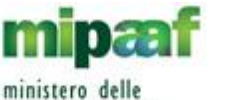

politiche agricole alimentari e forestali

Business Plan On Line - RRN

### **Schema generale di funzionamento**

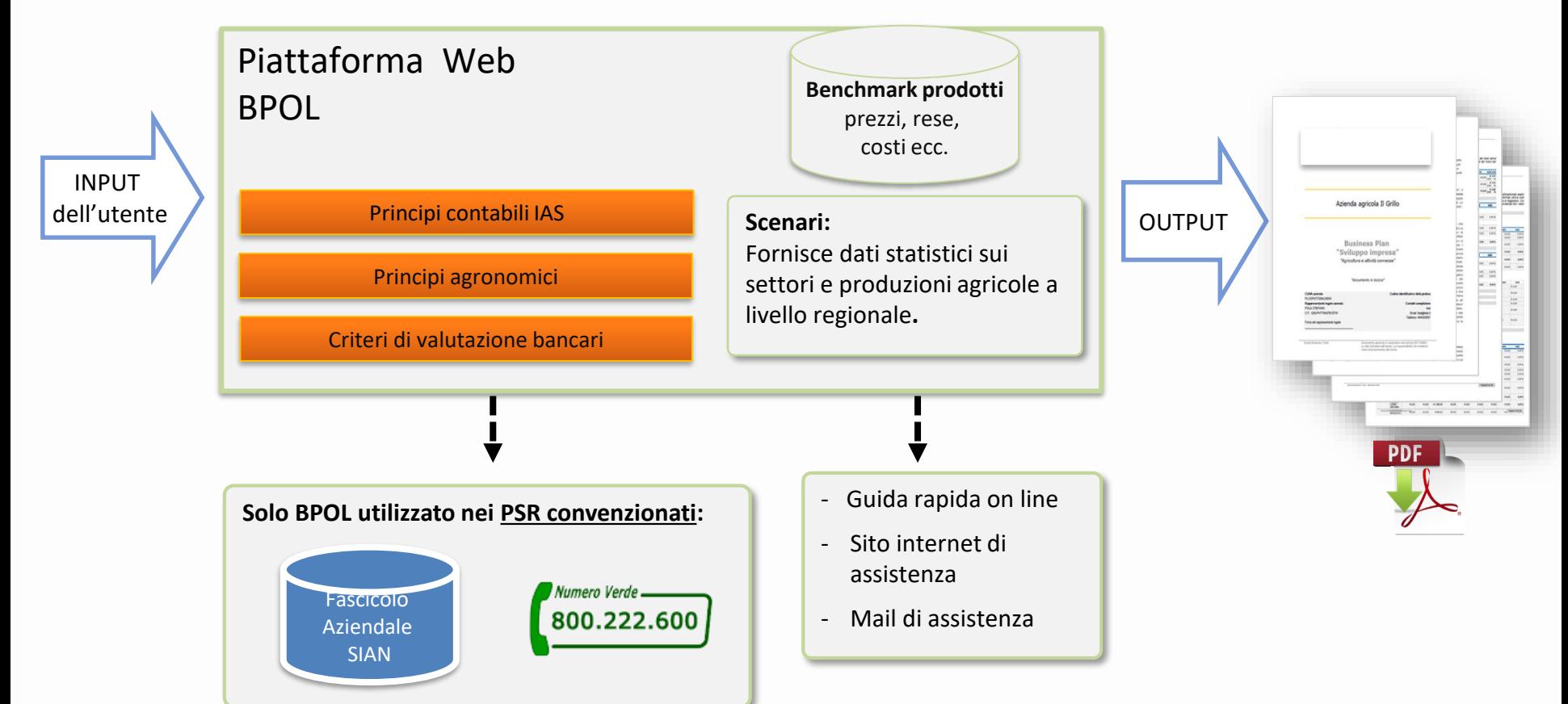

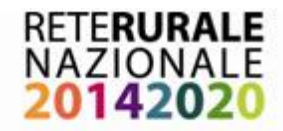

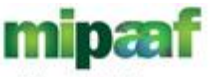

ministero delle politiche agricole alimentari e forestali

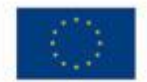

Business Plan On Line - RRN

### **Contenuti del Business Plan On Line**

La compilazione di un business plan avviene in due step: :

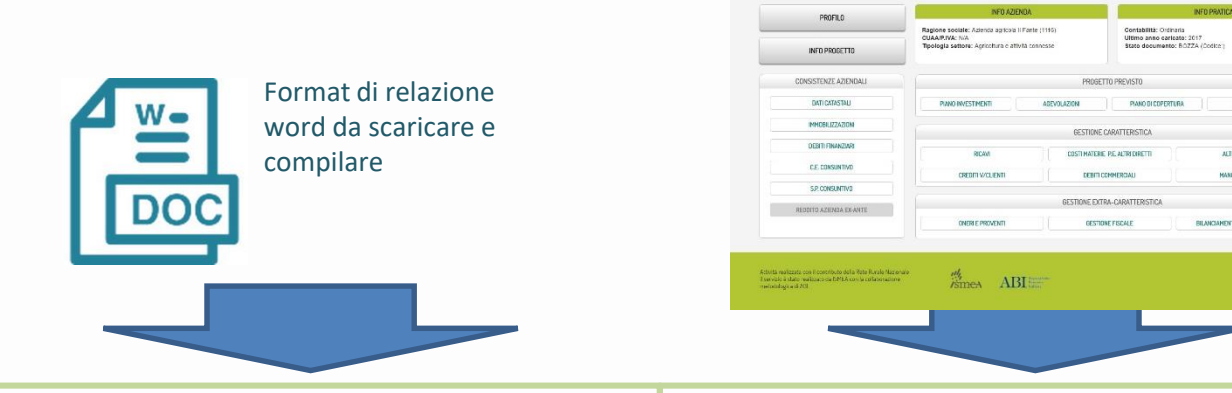

- **A) Redazione della parte descrittiva**
- 1) Descrizione del business:
	- *1.1 Analisi dell'azienda*
	- *1.2 Analisi del prodotto/mercato*
	- *1.3 Analisi del settore*
	- *1.4 Le strategie competitive*
- 2) Il piano degli investimenti
- 3) Obiettivi attesi
- 3) Struttura organizzativa e il management

**B) Compilazione delle maschere che costituiscono la parte quantitativa** Quantificare una serie di prospetti che consentono al lettore di condurre un'attenta valutazione tecnica, economica e finanziaria del progetto proposto.

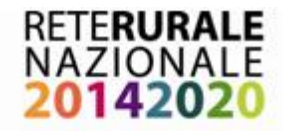

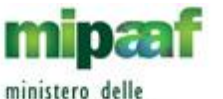

politiche agricole alimentari e forestali

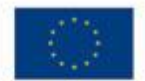

Business Plan On Line - RRN

RETERURALE

## **Menu principale di gestione**

Nella schermata principale:

- si visualizzano i pulsanti di accesso alle maschere della **parte quantitativa** valide per la configurazione prescelta
- si accede alla **parte qualitativa**
- si accede alla sezione dei **Risultati**

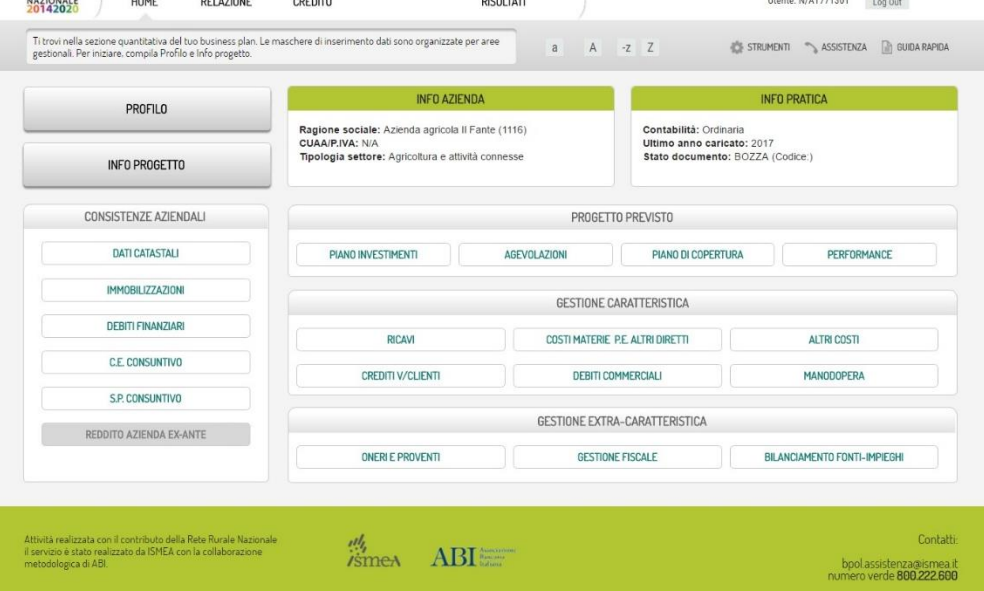

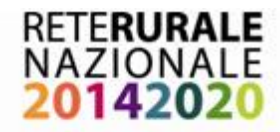

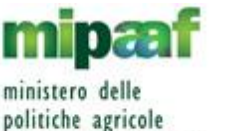

alimentari e forestali

## Business Plan On Line - RRN

## **Sintesi dei dati quantitativi da fornire**

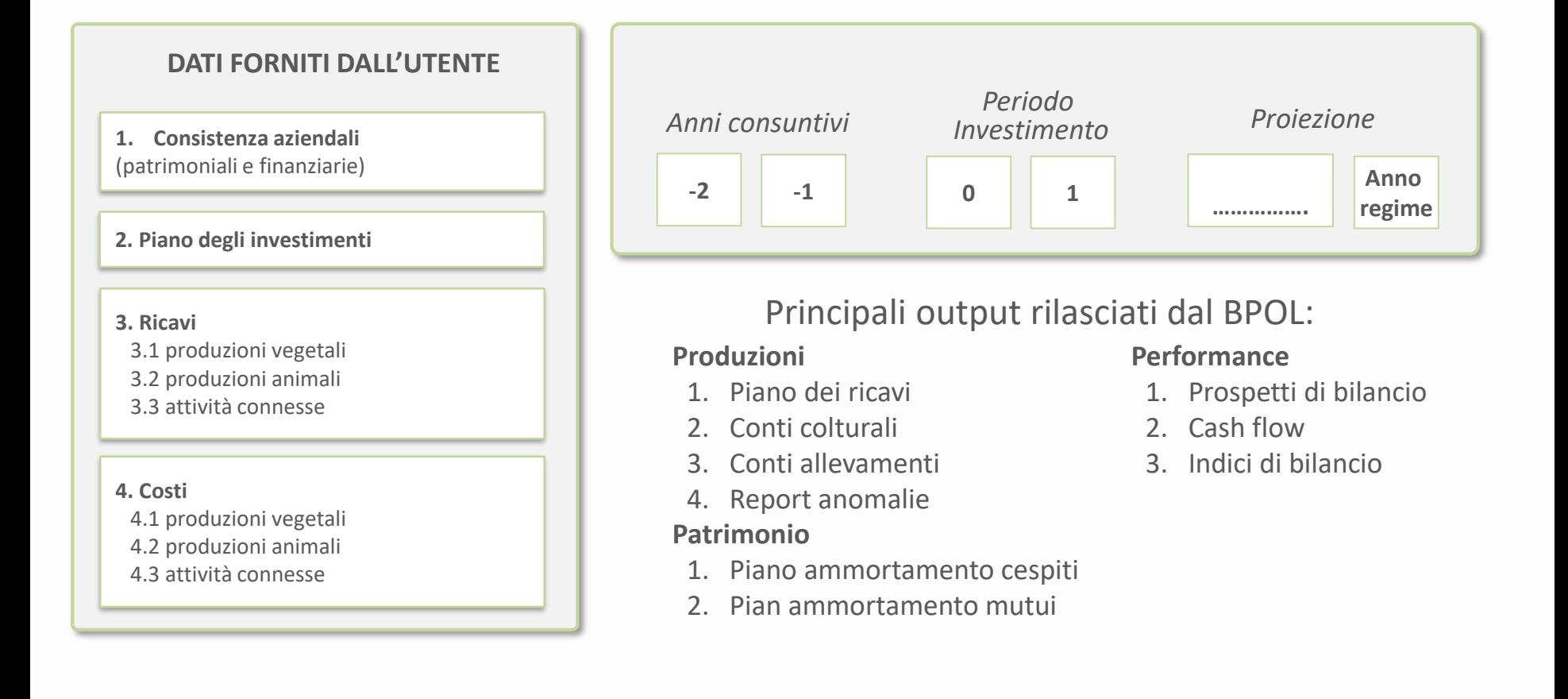

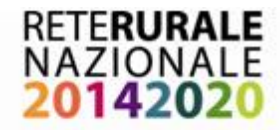

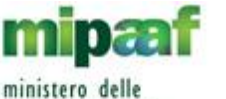

**ROTAZIONE** 

scepi rolazione columne

politiche agricole alimentari e forestali

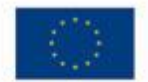

## Business Plan On Line - RRN

CATEGORIA

scegii voce

#### **Esempio di maschera delle produzioni**

1. inserimento dei **dati tecnici** (coltivazione, superficie, resa, destinazione d'uso)

2. Inserimento **dati economici**  (prezzo di vendita, valore delle rimanenze)

3. Inserimenti dei **dati finanziari**  (crediti, quantità prodotto in magazzino)

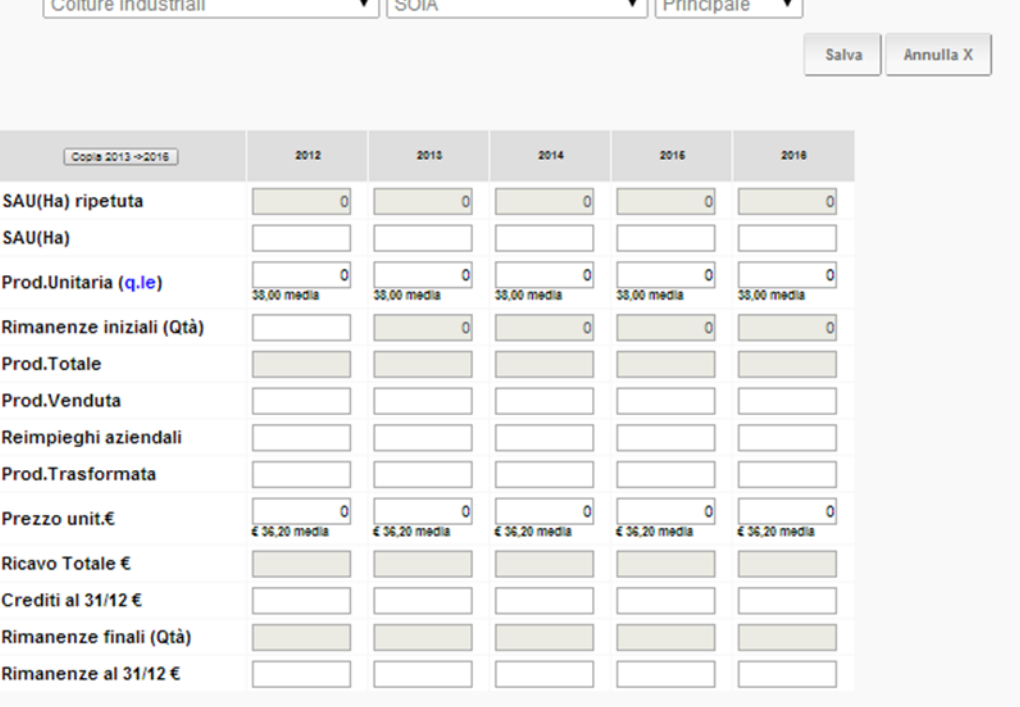

COLTURA

segives

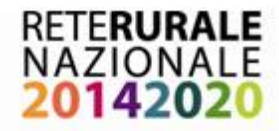

## Business Plan On Line - RRN

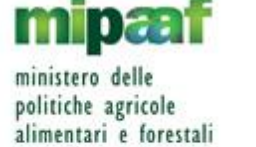

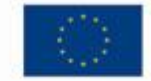

### **Esempio di confronto dei dati dichiarati con i benchmark**

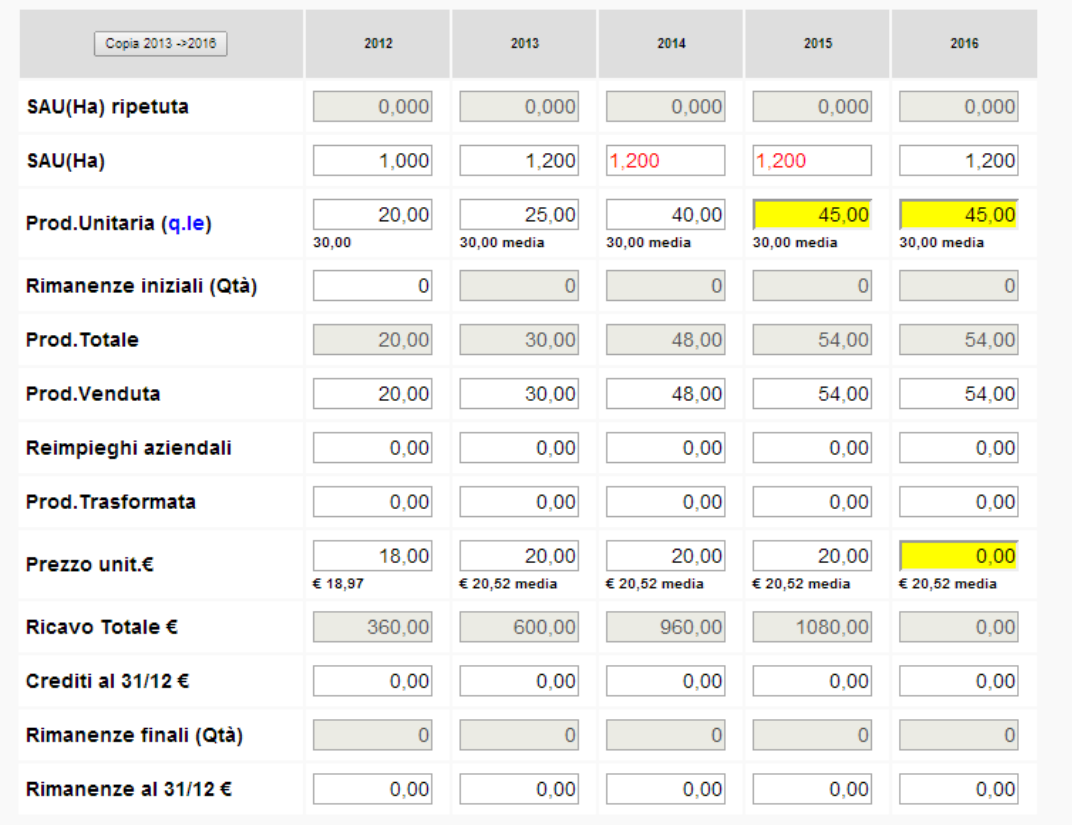

I campi colorati in giallo riportano valori anomali rispetto al benchmark. Nell'esempio a sinistra la resa di 45 q.li è anomala rispetto al benchmark 30 q.li

- 1. È possibile salvare il dato «anomalo» e procedere con la compilazione.
- 2. Il campo anomalo verrà inserito nella stampa del report delle anomalie

#### Gli altri benchmark sono:

- 1. gg/lavoro sulle produzioni vegetali
- 2. incidenza % dei costi diretti (sementi e piantine, concimi, diserbanti)
- 3. valore dei terreni agricoli

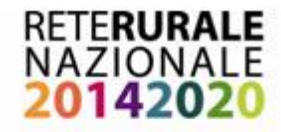

## Business Plan On Line - RRN

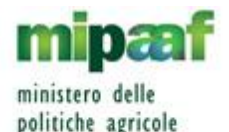

alimentari e forestali

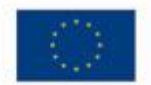

## **Generazione del documento di business plan in formato PDF**

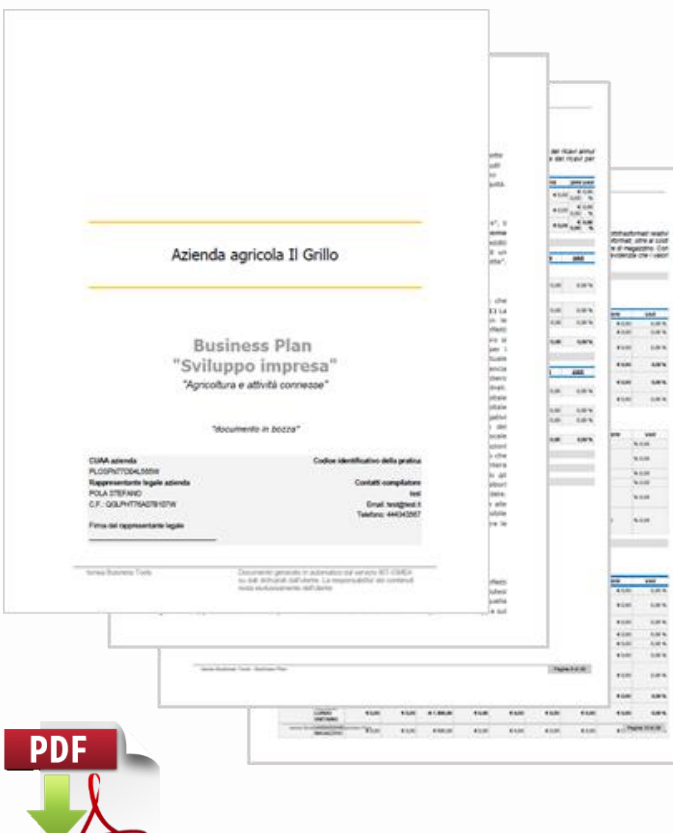

**Tabelle quantitative presenti nel documento finale:**

- Conto economico
- Stato patrimoniale
- Cash flow
- Indicatori economici e finanziari

### **Altri report di dettaglio in formato PDF:**

- Piano degli investimenti e copertura finanziaria
- Conti colturali e degli allevamenti
- Dettaglio dei cespiti e piani di ammortamento
- Piano di ammortamento dei mutui
- Elenco dei dati anomali (Benchmarking)

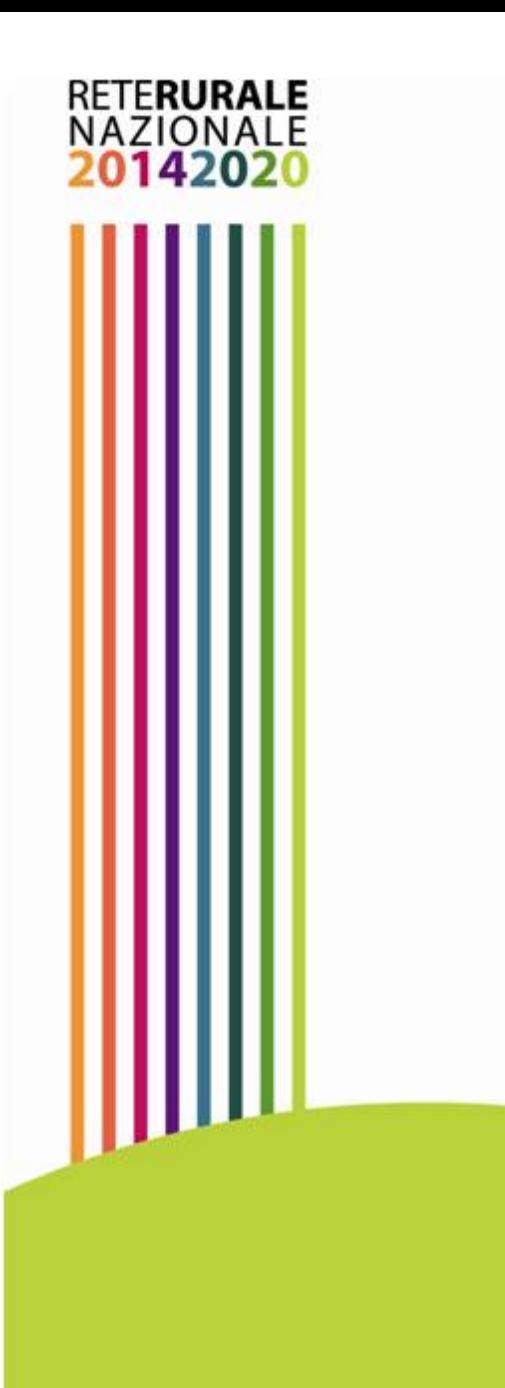

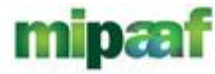

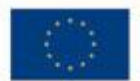

ministero delle politiche agricole alimentari e forestali

# Grazie per l'attenzione

bpol.assistenza@ismea.it